# **Linux Tutorials (Debian)**

[Operation-System](https://wiki.bluegnu.de/doku.php?id=open:it:linux) [Benutzerverwaltung](https://wiki.bluegnu.de/doku.php?id=open:it:user) [SSH-Verbindungen](https://wiki.bluegnu.de/doku.php?id=open:it:ssh) [Firewall](https://wiki.bluegnu.de/doku.php?id=open:it:firewall) [Netzwerk](https://wiki.bluegnu.de/doku.php?id=open:it:net) [WireGuard - VPN-Server](https://wiki.bluegnu.de/doku.php?id=open:it:vpn) [Samba - File-Server](https://wiki.bluegnu.de/doku.php?id=open:it:samba) [Apache - Webserver](https://wiki.bluegnu.de/doku.php?id=open:it:apache) [KVM - Virtuelle Machinen](https://wiki.bluegnu.de/doku.php?id=open:it:kvm) [Kryptografie](https://wiki.bluegnu.de/doku.php?id=open:it:crypto) **[Troubleshooting](https://wiki.bluegnu.de/doku.php?id=open:it:troubleshooting)** [Backup](https://wiki.bluegnu.de/doku.php?id=open:it:backup) [Mail-Server](https://wiki.bluegnu.de/doku.php?id=open:it:mailserver) [Radicale \(Kontakte, Kalender und Aufgaben\)](https://wiki.bluegnu.de/doku.php?id=open:it:radicale) [Nextcloud \(Daten, Kalender, Kontakte\)](https://wiki.bluegnu.de/doku.php?id=open:it:nextcloud) [Dokuwiki \(this\)](https://wiki.bluegnu.de/doku.php?id=open:it:dokuwiki) [Dolibarr \(ERP-System\)](https://wiki.bluegnu.de/doku.php?id=open:it:dolibarr) [Shopware \(Internetshop\)](https://wiki.bluegnu.de/doku.php?id=open:it:shopware) **[WordPress](https://wiki.bluegnu.de/doku.php?id=open:it:wordpress)** [Tidal-hifi](https://wiki.bluegnu.de/doku.php?id=open:it:tidal) [Calibre - E-Book-Server](https://wiki.bluegnu.de/doku.php?id=open:it:calibre)

## **Tutorials extern**

[Enzyklopädie der Wirtschaftsinformatik](https://enzyklopaedie-der-wirtschaftsinformatik.de/) [E-Mails digital signieren und verschlüsseln](https://support.mozilla.org/de/kb/nachrichten-digital-signieren-und-verschlusseln) [CCC - Medien](https://media.ccc.de/) [HTML Color Picker](https://www.w3schools.com/colors/colors_picker.asp) [HTML Sonderzeichen und Icons](https://www.mediaevent.de/tutorial/sonderzeichen.html) [htpasswd generator - password encryption](http://aspirine.org/htpasswd_en.html) [jquery user interface](https://jqueryui.com/) [Prepared Statements](https://www.php-einfach.de/mysql-tutorial/php-prepared-statements/) [PHP](https://www.php-einfach.de/) [Dovecot E-Mail-Server](https://wiki.ubuntuusers.de/Dovecot)

### **Sonst**

**[Windows](https://wiki.bluegnu.de/doku.php?id=open:it:windows)** [Blender - 3D-Software](https://wiki.bluegnu.de/doku.php?id=open:it:blender) [Digitale Bilder schützen](https://wiki.bluegnu.de/doku.php?id=open:it:image) [DNS-Domain-Einstellungen](https://wiki.bluegnu.de/doku.php?id=open:it:dns) [Ubuntu Touch](https://wiki.bluegnu.de/doku.php?id=open:it:ubuntutouch) [Intern](https://wiki.bluegnu.de/doku.php?id=intern)

[Koch-Rezepte](https://wiki.bluegnu.de/doku.php?id=open:cook:index)

### **Hardware-Informationen**

sudo lshw

ggf. vorab:

sudo apt-get install lshw

### **[Nutzungs- und Datenschutzhinweise](https://wiki.bluegnu.de/doku.php?id=open:nutzung)**

From: <https://wiki.bluegnu.de/> - **gwiki**

Permanent link: **<https://wiki.bluegnu.de/doku.php?id=index>**

Last update: **2024/05/08 09:33**

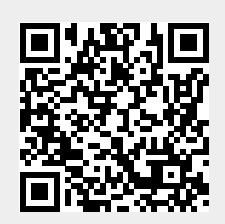